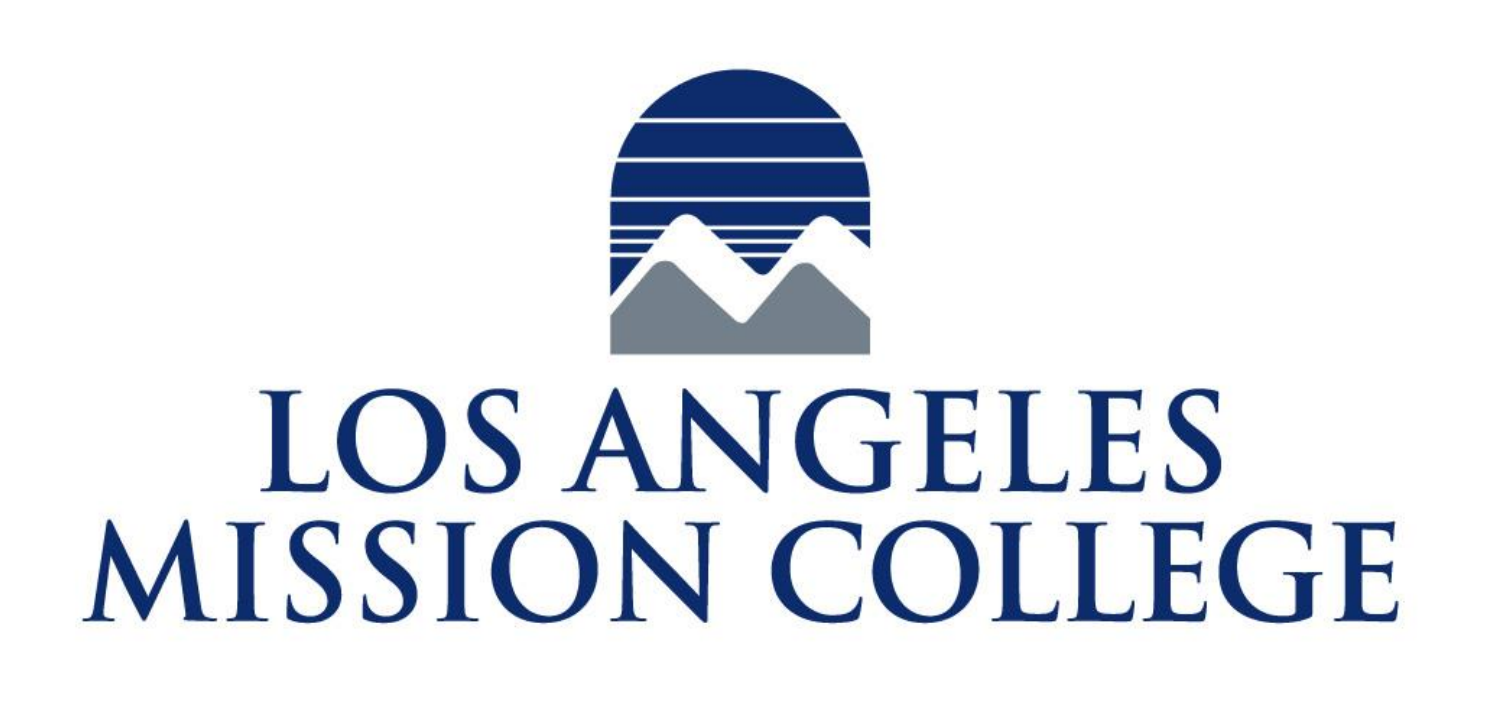

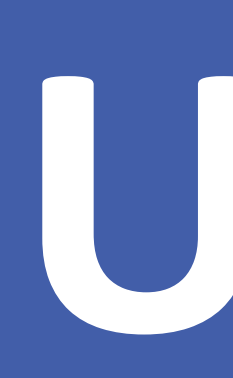

The economic growth of a country significantly depends on the extensive with renewable sources on the rise.

In Microbial Fuel Cells, bacteria produce electricity by extracting electrons from organic matter during cellular respiration.

Microbial Fuel Cells lower exploitation of natural resources, clean wastewater and produce electricity.

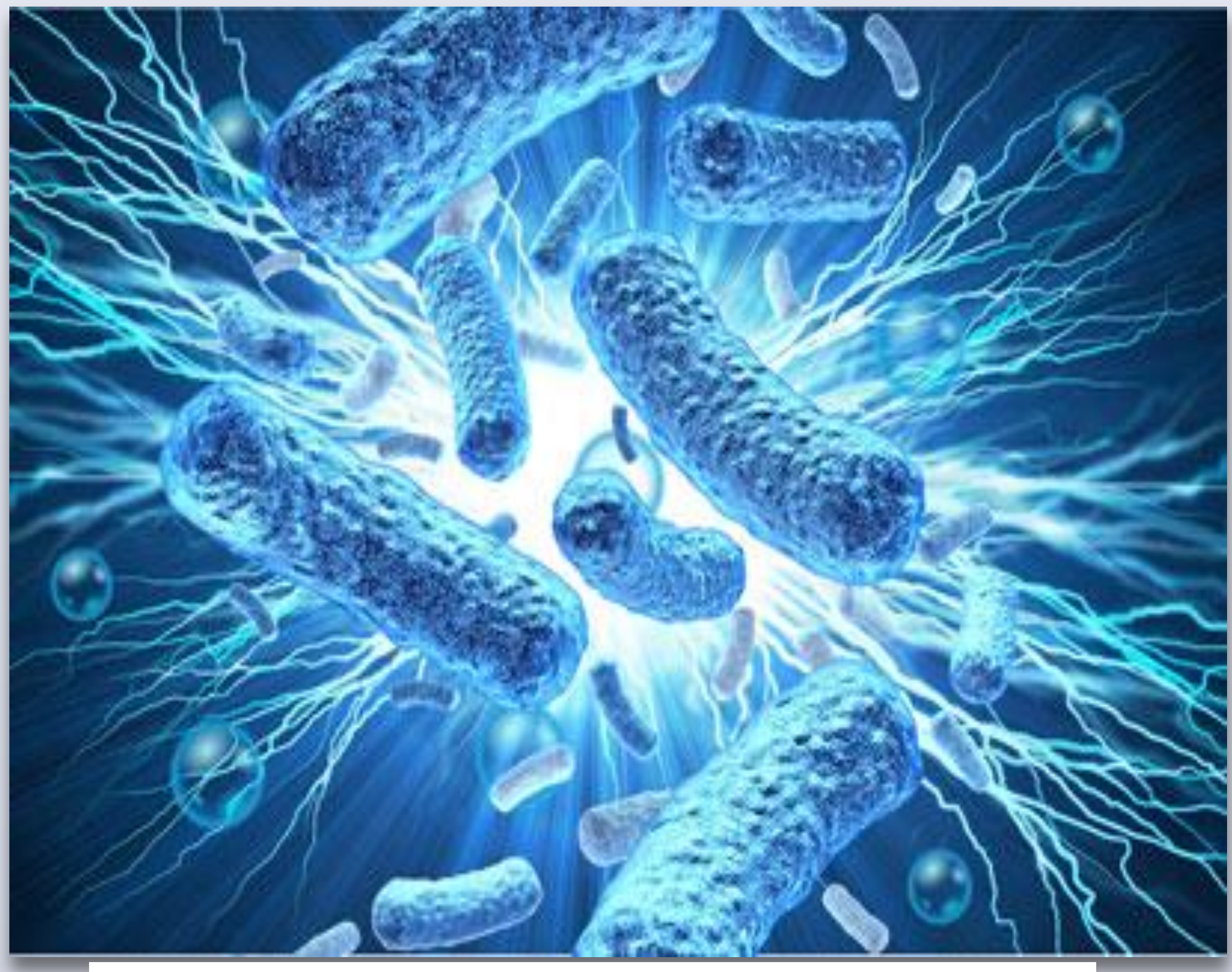

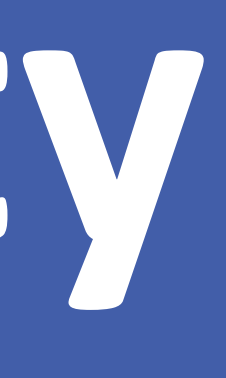

procedure, while wastewater contains untapped resources.

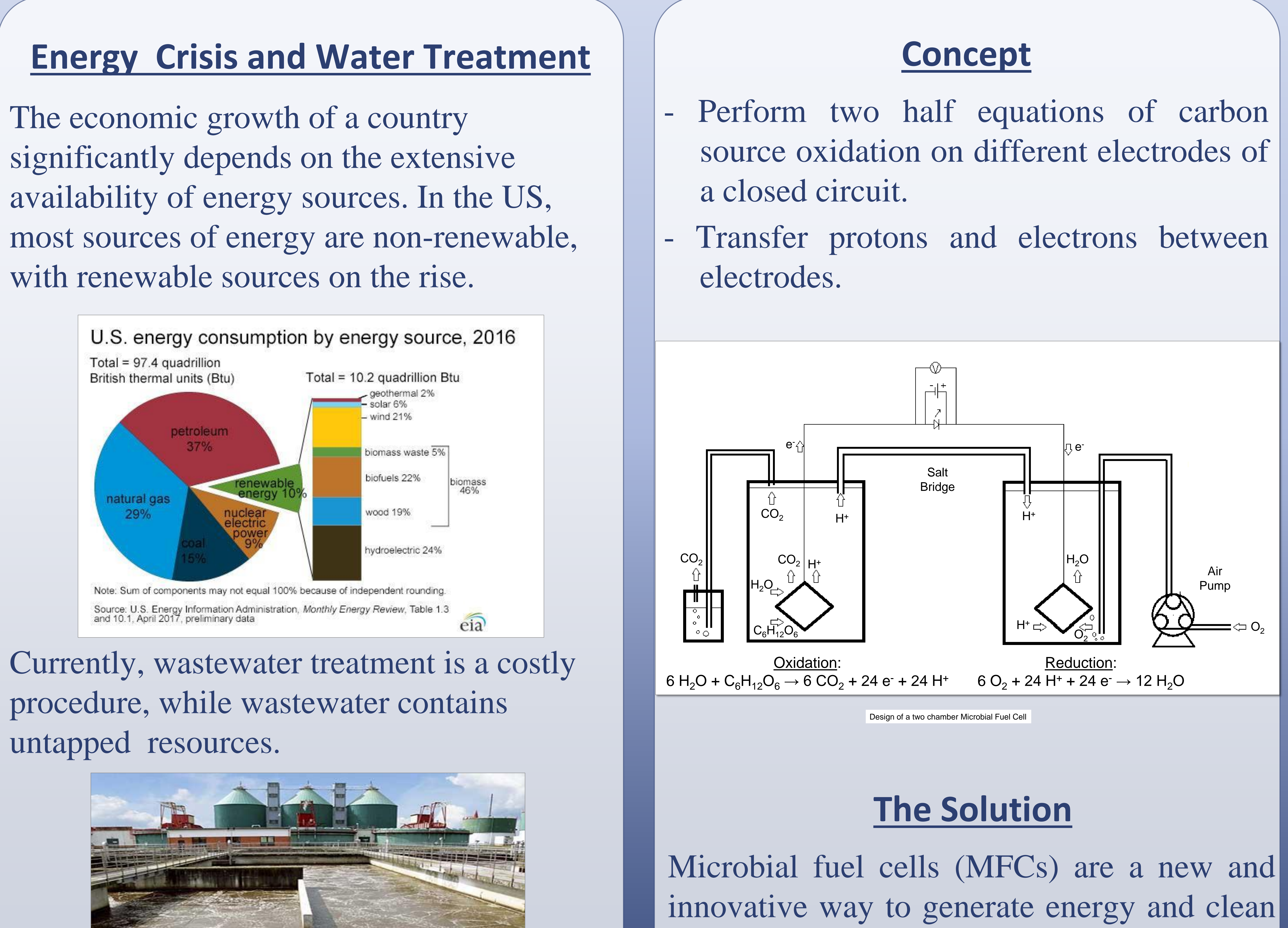

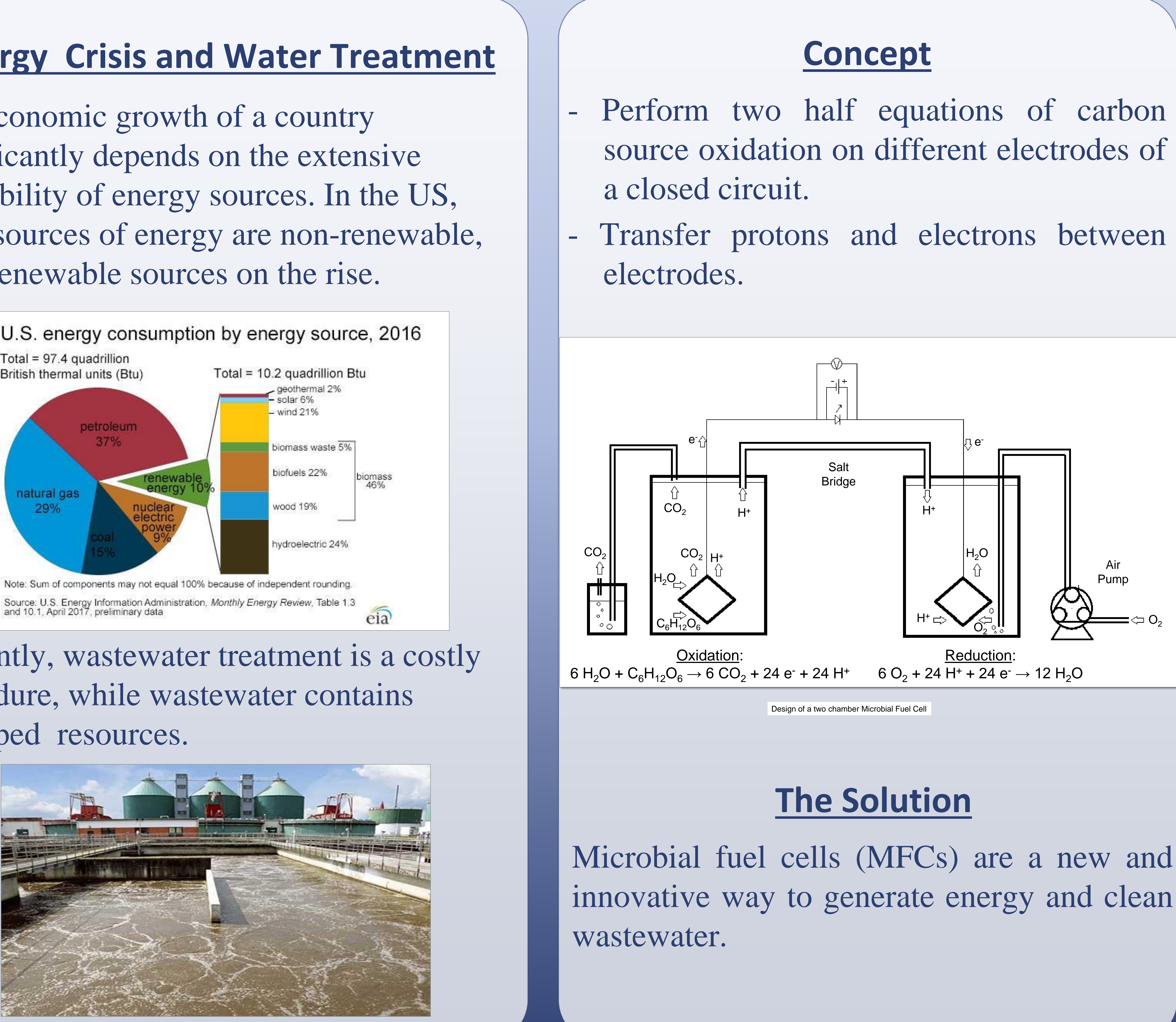

# 13356 Eldrige Ave. Sylmar, CA 91342 Thibault Angouillant, Mary Abrams, Julieta Ceballos, Jose Esquivel **Using Bacteria To Create Electricity**

## **What are MFCs**

Wastewater contains a lot of easily degradable organic matter for bacteria to produce electricity.

## **More Information**

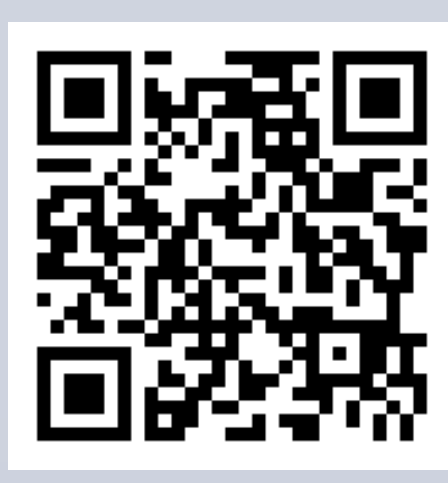

Source: http://www.biologicalwasteexpert.com/blog/category/microbiology, pH and Wastewater Microbes, June 2014

Source: https://atomiczar.wordpress.com/category/quimica/, Pila Microbiana, September 2014